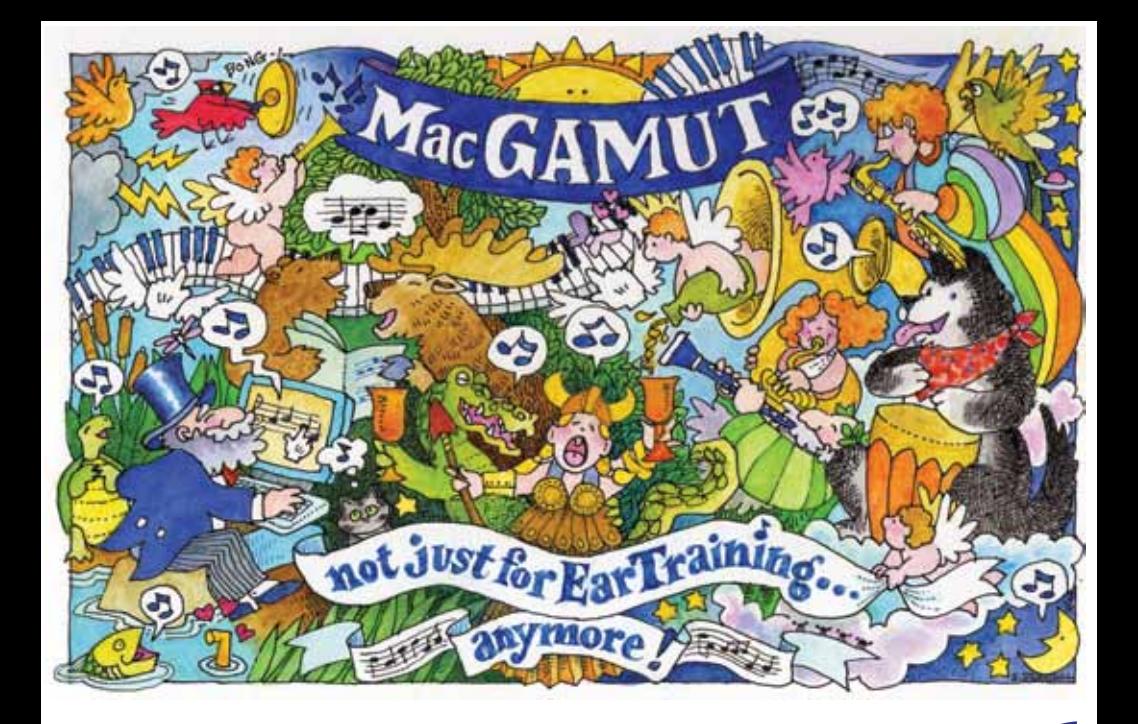

# **MacGAMUT** *6*

# *Serious ear training and so much more!*

*Designed and Programmed by*

**Ann K. Blombach**

*Published by*

**MacGAMUT Music Software International**

**www.macgamut.com**

*S* ince 1988, thousands of music theory<br> *Solutions instructors at hundreds of secondary*<br> *Solutions, colleges, and universities*<br> *Solutions instrusted MacGAMUT software to help instructors at hundreds of secondary schools, colleges, and universities have trusted MacGAMUT software to help their students master the essential skills every trained musician must have.*

## **Why is MacGAMUT so widely used?**

#### *MacGAMUT is comprehensive*

• Only MacGAMUT gives your students *unlimited*, masterybased drill and practice in an array of essential **Eartraining** skills:

#### *Intervals Rhythmic Dictation Scales Melodic Dictation Chords Harmonic Dictation*

- Using MacGAMUT's *unlimited*, mastery-based **Written Theory** and **Keyboard Theory** drills in Intervals, Scales, and Chords, you can bring all your students quickly up to speed on the basics of Written and Keyboard theory.
- Your students can use the **Make My Own Drill** option to design their own Intervals, Scales, and Chords drills for Ear Training, Written Theory, and Keyboard Theory, concentrating on their individual problem areas with those basics.

#### *MacGAMUT is pedagogically sound*

- MacGAMUT acts as an infinitely patient tutor for each of your students, presenting one exercise after another, providing immediate evaluation and helpful feedback, and encouraging each individual to learn from his/her mistakes.
- MacGAMUT offers your students a low-stress learning environment where each can work at his/her own pace.
- Each drill component is presented as a series of progressive levels, gradually increasing in difficulty.
- All Rhythmic Dictation, Melodic Dictation, and Harmonic Dictation exercises are musically meaningful, *not* computergenerated.
- Your students may compare an incorrect response with the correct answer both visually and aurally.
- MacGAMUT's design is based on Ann Blombach's more than thirty years of university experience teaching these skills as well as on input from countless instructors and students.

#### *MacGAMUT is completely portable*

- MacGAMUT does not require a specially equipped computer music lab; your students can use the software *outside of class*, wherever and whenever they have access to a Windows *or* Macintosh computer, and they can move freely back and forth between the two platforms.
- An on-screen Virtual Keyboard allows your students to enter responses to Keyboard drills (and to Ear-training drills, if you choose to allow that option) *without* a MIDI keyboard.
- Each of your students can easily download and install *either or both* Windows and Macintosh versions of MacGAMUT, with no limit on the number of installations.
- Each student's personal **startMG6.mgs** file, including individual user statistics and instructor presets, may be stored on a hard drive or central server or in the Cloud, or it may be stored and moved from computer to computer on a flash drive, or sent as an e-mail attachment.
- When your students move between computers and/or platforms, they resume work exactly where they left off; the transition is seamless.

## *MacGAMUT is flexible*

- You may choose to adopt MacGAMUT as a course text, to offer it as a lab resource (without individual recordkeeping), or to recommend it only to individual students needing extra work outside of class.
- You can have your students use MacGAMUT just as they download it (with the default presets and libraries), or you can use various resources from the *Instructor Materials* to custom-tailor the software for your student population, textbook, and curriculum:

• With *Set Params*, you can modify the software's operational presets to match your students' needs and your individual teaching style.

• *Enter/Edit Libraries* for Windows allows you to edit, augment, or even replace the extensive libraries of Rhythmic, Melodic, and Harmonic dictation exercises.

• The *Prep Presets and Libraries* are an alternative for high school students and for less-well-prepared college students.

• The *Instructor Materials* also include text-specific files designed to complement three popular textbooks:

Kostka & Payne, *Tonal Harmony* (McGraw-Hill) Joel Phillips *et al*, *The Musician's Guide* (W.W. Norton) David Damschroder, *Listen and Sing* (Schirmer/Cengage)

#### *MacGAMUT is easy to use*

- The intuitive interface and on-screen Help menu insure that your students spend their time mastering essential skills, not learning to use the software.
- Your students enter notation directly on the on-screen staff for Ear-training and Written drills, reinforcing the relationship between sound and notation. Keyboard entry (through a MIDI keyboard or the on-screen *Virtual Keyboard*) is required for the Keyboard drills, and it is an option for the Ear-training drills, if you choose to allow it.
- *Practice Mode* temporarily disables many presets, enabling students with different learning styles to explore a range of options and discover new ways to improve their skills.
- Should you or your students ever encounter a problem using the software, MacGAMUT offers the best tech support in the industry.

#### *MacGAMUT keeps detailed records*

- Each student's personal **startMG6.mgs** file maintains a single, secure record of that individual's work on both the Macintosh and Windows platforms.
- Each student's statistics include levels mastered, number of exercises attempted, cumulative time for each drill component, even the time spent on each component by date.
- You may ask students to submit their statistics periodically by e-mail. Using *Check Stats* (included among your *Instructor Materials*) to unencrypt your students' files, you can be sure you have an accurate and unedited record of each student's effort and achievement.

#### *MacGAMUT is a real bargain*

- Your students can buy **MacGAMUT** *6* online for *only \$40!*
- Purchases of five or more downloads in a single transaction (either students pooling their purchases or an institutional lab purchase) receive a 20% quantity discount for a net cost of *only \$32 each!*
- As an adopting instructor, you will receive a complimentary Instructor-use-only Registration Number for yourself as well as password-protected access to download the *Instructor Materials*.
- **MacGAMUT 6** owners may download all updates as they become available, and they may download a FREE upgrade to the next new version (and all its updates), insuring access to the latest software for years to come.

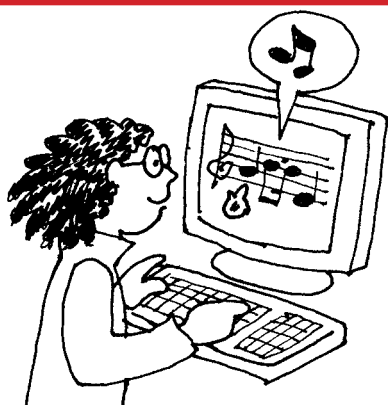

*When you adopt*  **MacGAMUT** *6 as a course text . . .*

#### **Ask your students to purchase MacGAMUT** *6***:**

#### From **www.macgamut.com**:

- Through the **Installers** link, your students will download the **MacGAMUT** *6* Web Installer for Windows and/or Macintosh.
- Through the **Order** link, each student will purchase **MacGAMUT** *6* and be assigned a Registration Number.
- Through the **Register** link, the student will enter that assigned Registration Number to create and download a personalized **startMG6.mgs** file which gives him/ her access to the installed software and keeps track of individual effort and achievement on **MacGAMUT** *6*.

#### **Let us know you've adopted MacGAMUT** *6***:**

Send an e-mail to **office@macgamut.com** telling us you're an adopting instructor. We'll send you:

- a special Instructor-use-only Registration Number, so you can register and have access to the same **MacGAMUT** *6* software your students will be using.
- password-protected access to the MacGAMUT Instructor Materials which allow you to customize the software for your students and your course and to unencrypt the records of your students' work on MacGAMUT.

**You'll find lots more info at: www.macgamut.com**